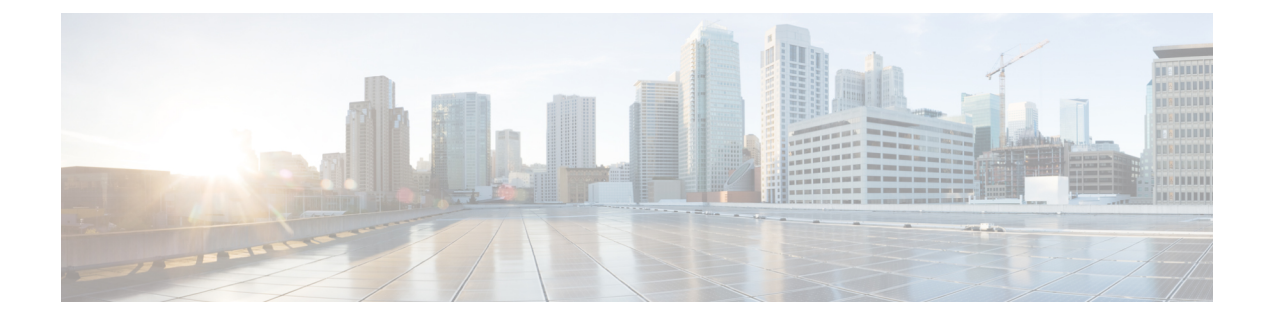

## 新機能および変更された機能に関する情報

• 新機能および変更された機能に関する情報 (1 ページ)

## 新機能および変更された機能に関する情報

このセクションでは、Cisco Intersight 管理モード移行ツール、リリース 3.0 の新機能と変更さ れた動作に関する情報を示します。

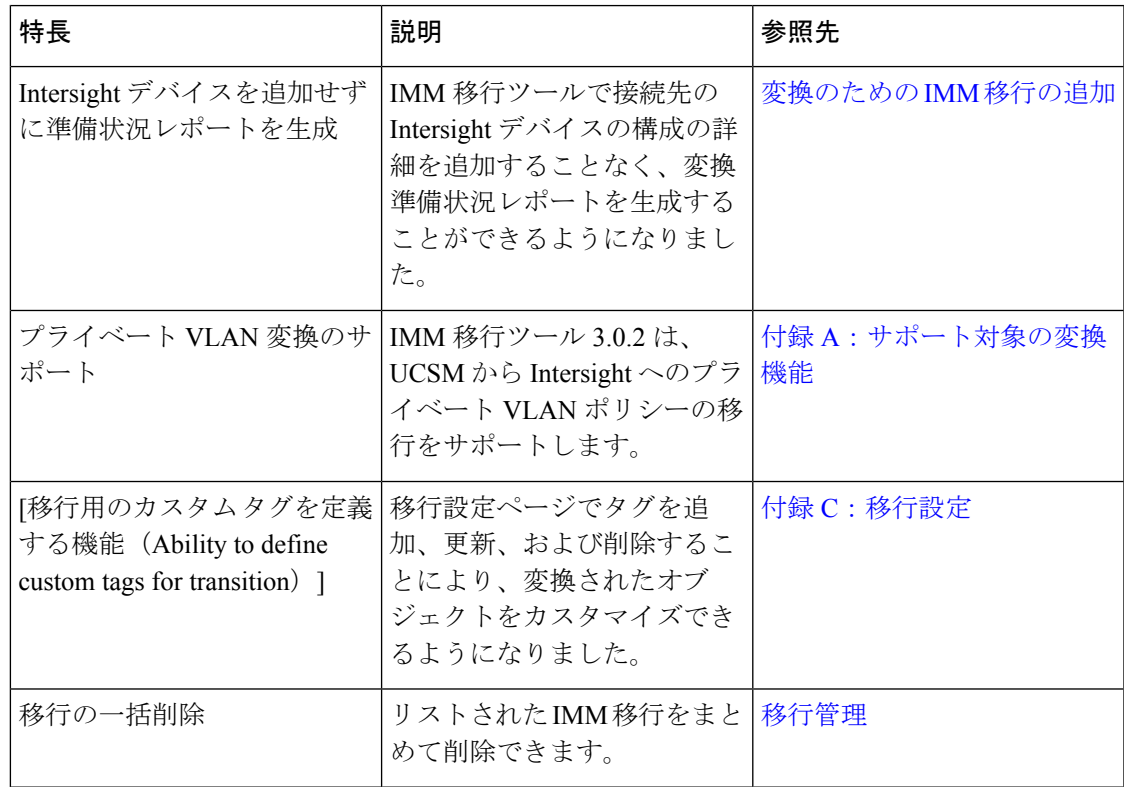

表 **<sup>1</sup> : Intersight** マネージド モード ツール、リリース **3.0.2** の新機能と変更された動作

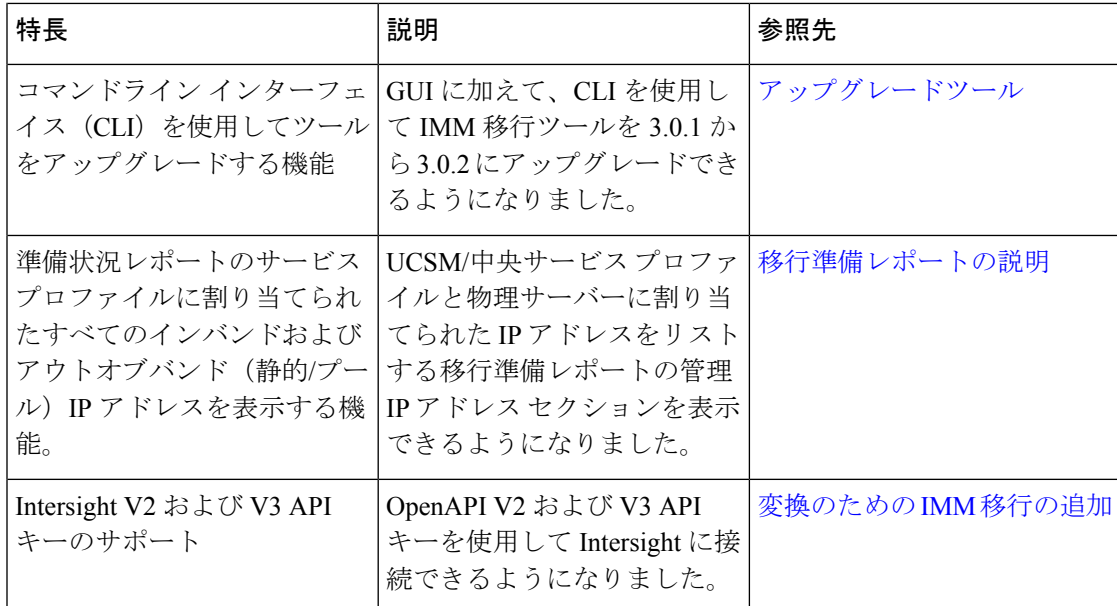

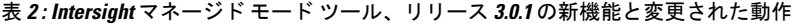

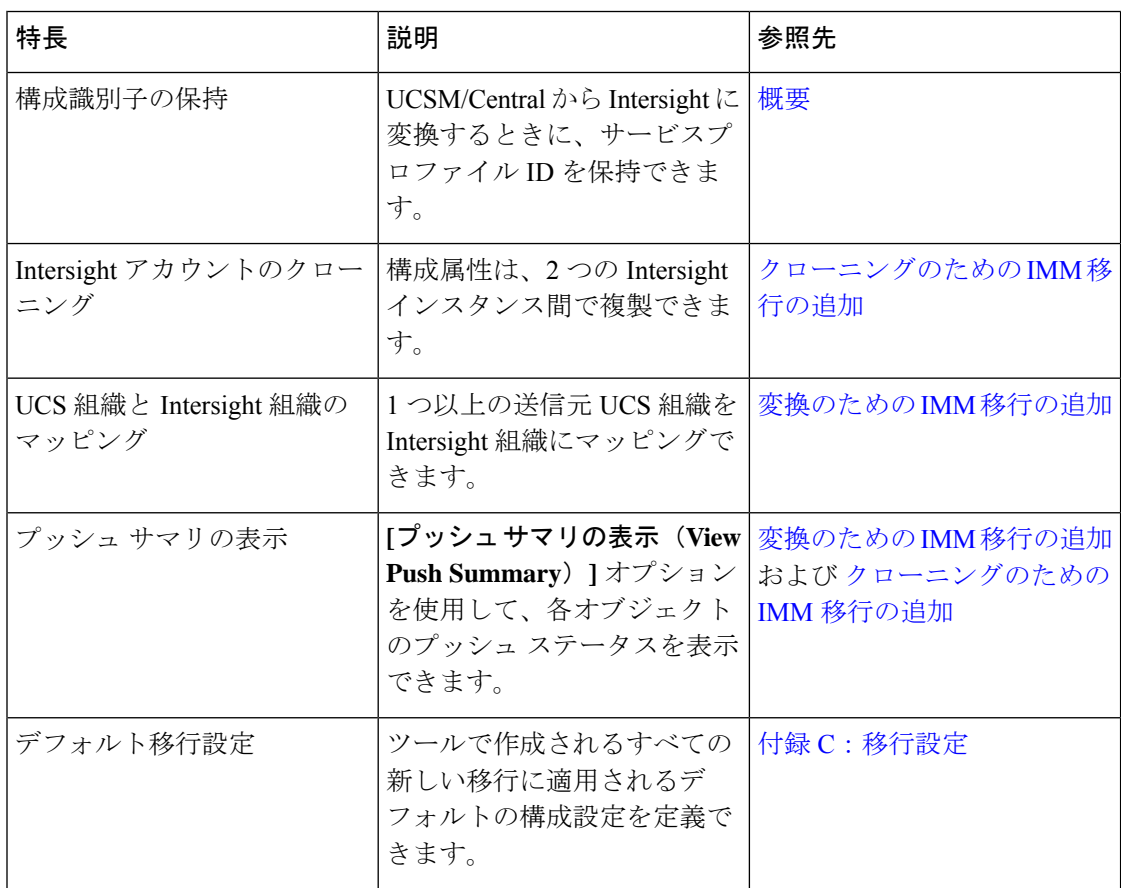

 $\overline{\phantom{a}}$ 

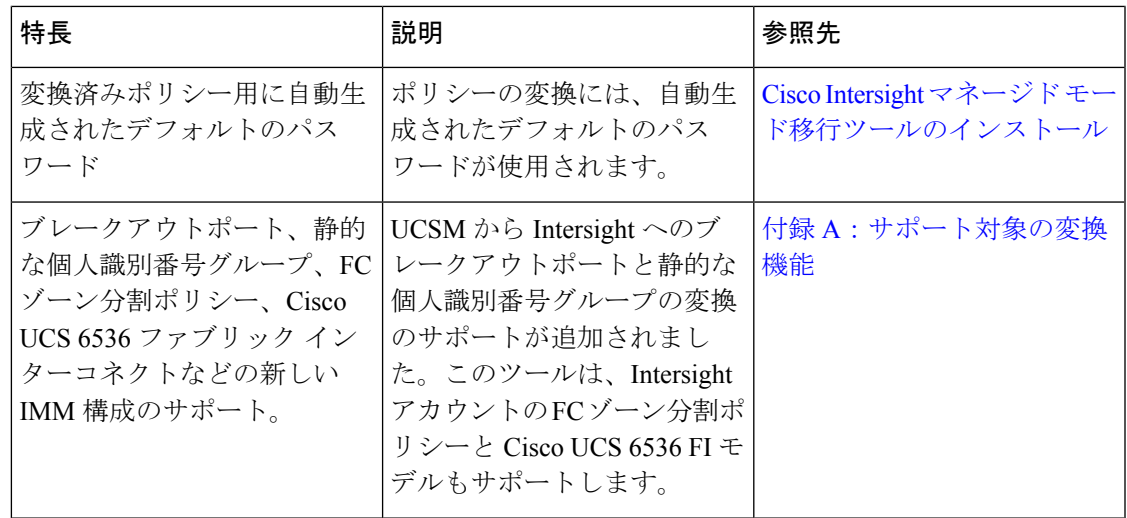

翻訳について

このドキュメントは、米国シスコ発行ドキュメントの参考和訳です。リンク情報につきましては 、日本語版掲載時点で、英語版にアップデートがあり、リンク先のページが移動/変更されている 場合がありますことをご了承ください。あくまでも参考和訳となりますので、正式な内容につい ては米国サイトのドキュメントを参照ください。